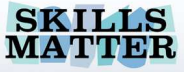

#### **GRAILS & DOJO**

# EHANG t =

http://www.grails-exchange.com

http://www.grails.org

http://skillsmatter.com

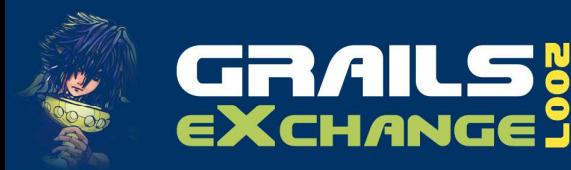

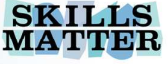

#### About Sven

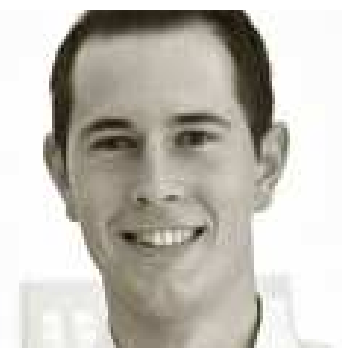

- **Using Groovy & Grails since** Aug 2006
- Grails Podcast, Groovy Series
- Working at Yahoo!, Inc

**Find out yourself** www.svenhaiges.de

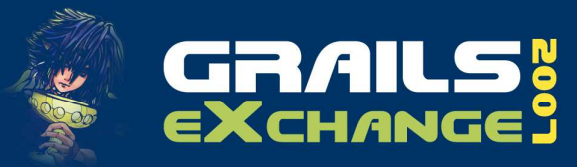

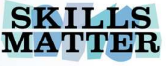

#### Goals

- You know how to get started!
- **You know how AJAX is supported by Grails** 
	- **Tags, Libraries, Abstraction Layer**
- **You know why Groovy & Grails support** your AJAX development, using Dojo
	- Controllers & Actions, render(), Builders, **Templates**
	- **Tipps, gotchas, further resources**

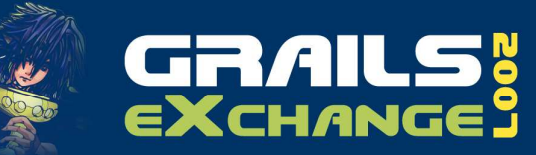

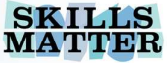

## Getting Started

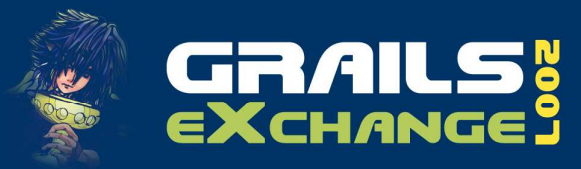

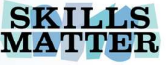

#### Getting started…

- **Install Grails done!**<br>- Install Deie
- **Install Dojo** 
	- $\mathcal{L}_{\mathcal{A}}$  Best
		- download from dojotoolkit.org
		- Place in web-app/js
		- Or use the CDN version of dojo, not installation on your own server!

grails install-dojo installs dojo 0.4.3 !

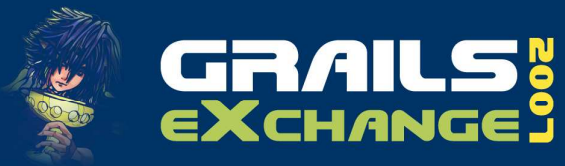

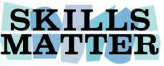

#### How to add Dojo to your pages

- 0.4.3:
	- Load the dojo core library in your pages<g:javascript library="dojo" />

#### Want to use dojo 0.9? Just use CDN:

```
<script type="text/javascript"
djConfig="isDebug: true"
src="http://o.aolcdn.com/dojo/0.9.0/dojo/dojo.xd.js"></script><script type="text/javascript">dojo.addOnLoad(function(){
alert('loaded, all good');});</script>
```
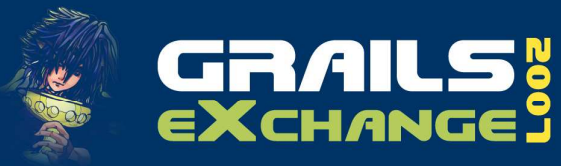

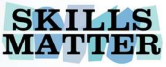

#### Understanding Grails & AJAX

- What a surprise, Grails can serve JavaScript, too!
- Grails supports AJAX with special tags that provide basic AJAX support for these libraries: prototype, Yahoo! UI, Dojo
	- Abstraction Layer
- **Dojo currently has to be installed** separately, Y UI and Prototype come with.

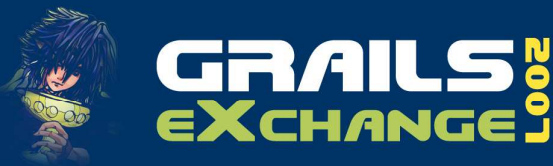

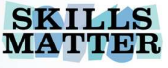

#### Dojo is more than AJAX

- Many say AJAX but really mean AJAX + Widgets.
- Dojo is very strong in Widgets.
- **Besides this, you get way more: package** system, animations, utilities, Shrinksafe
- But: you have to code this in your own code, in javascript. No tags can help you here.
	- We will focus on the core AJAX functionality for this presentation.

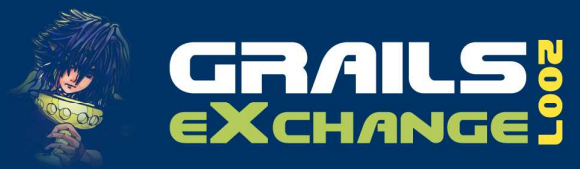

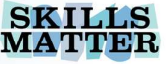

#### Learning Path

- Get familiar with Grails
- Use some Grails AJAX Tags in your pages, see what source code they generate
- **Experiment with your own Javascript /<br>Doin code** Dojo code
- **Really understand JavaScript & CSS**

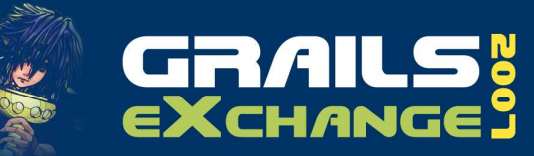

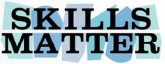

## Grails AJAX Tags

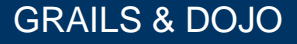

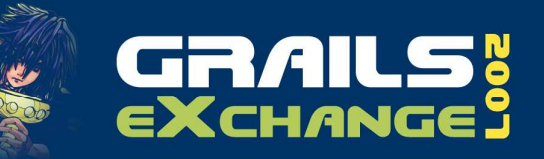

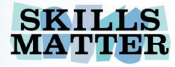

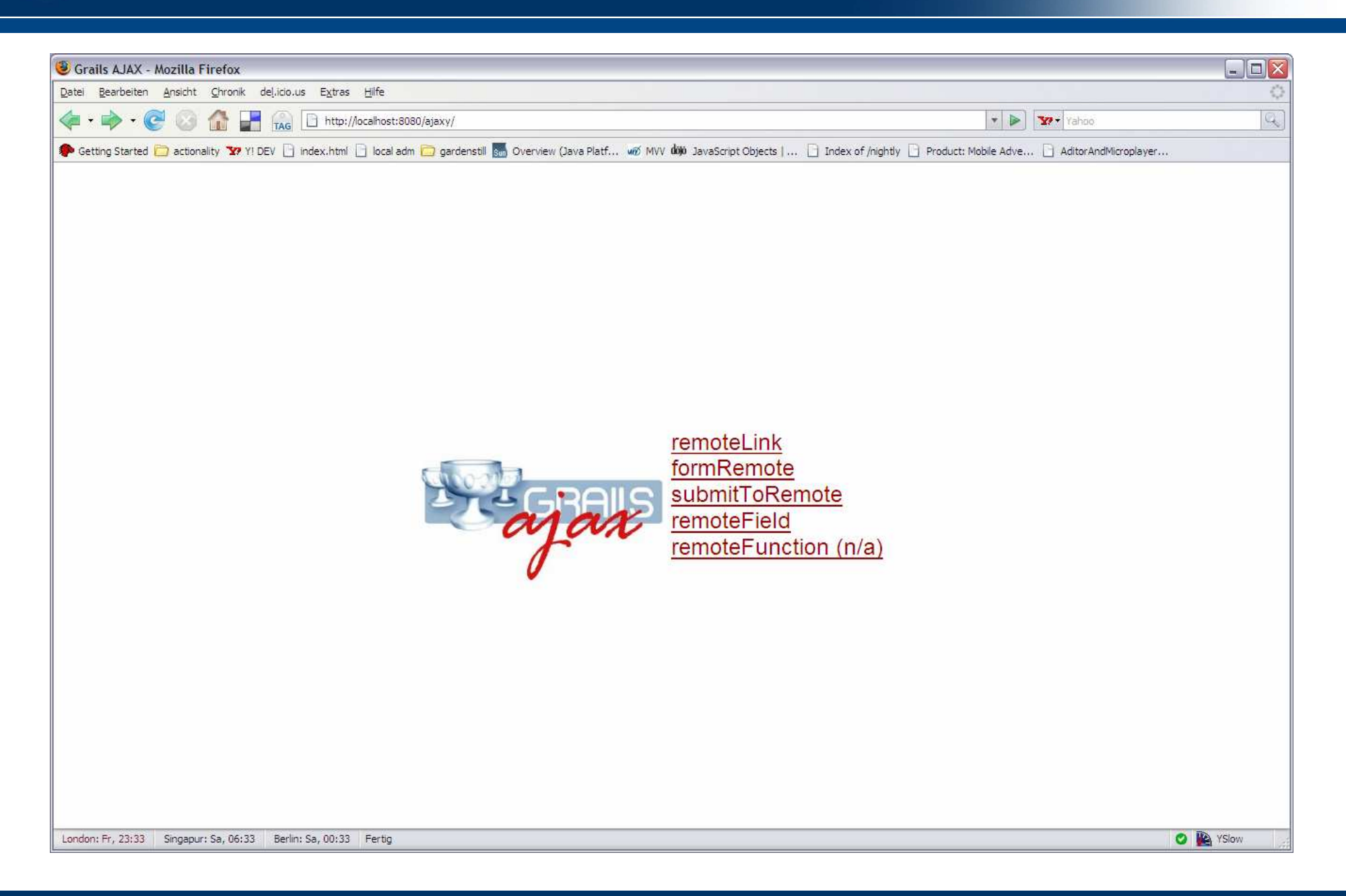

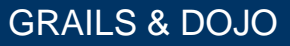

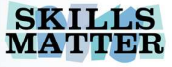

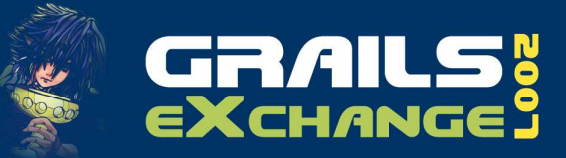

#### remoteLink

Creates an  $\langle a \rangle$  Link, submits the request via AJAX and is capable of replacing a div upon response. Several onXXX Methods to<br>customize the call. customize the call.

```
<div id="message"></div>
```

```
<g:remoteLink
```

```

action="remoteLinkCallId"
```

```
id="1"
```

```

update="message">
```

```
AJAX Call, id=1
```

```
</g:remoteLink>
```

```
def remoteLinkCallId = \{log.debug("${actionName} Action called with ${params.id}")
render "You called ${actionName} in ${controllerName} with ${params.id}"
```
}

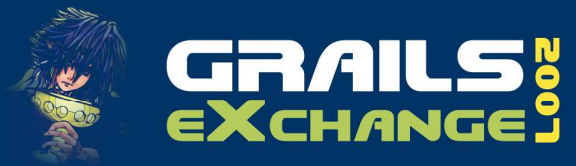

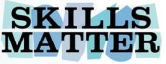

#### formRemote

Creates a <form> that will submit all input fields via AJAX.

```
<g:formRemote
url="[action:'formRemoteCall']" name="form2" 
update="message" 
onLoading="toggleSpinner(true)" 
onLoaded="toggleSpinner(false)" >
User: <input name="user" type="text"></input>
<input type="submit" value="formRemote Call"></input>
```
</g:formRemote>

```
def formRemoteCall = \{log.debug("${actionName} Action called with ${params.user}")render "You called ${actionName} in ${controllerName} with ${params.user}"}
```
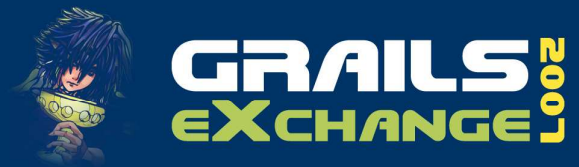

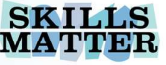

#### submitToRemote

Same as formRemote, just the submit logic is executed on a specific submit button, not all submit buttons. **Contract Contract Contract Contract Contract Contract Contract Contract Contract Contract Contract Contract C** 

```
<g:javascript library="dojo" />
<g:javascript>
dojo.require("dojo.io.IframeIO");</g:javascript><g:form url="[action:'submitToRemoteCall']" id="form2" 
        enctype="multipart/form-data">
File: <input name="someFile" type="file"></input><g:submitToRemote
value="Submit Upload" name="form2" 
action="submitToRemoteUpload" 
update="[success:'message',failure:'error']" /></g:form>
```
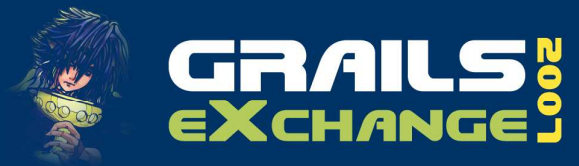

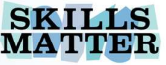

#### submitToRemote

**Form uploads require us to send the** response in an HTML textarea field!

```
def submitToRemoteUpload =
{def f = request.getFile('someFile')if(f.empty) {
render "No file!"} else {
def fileName = f.getOriginalFilename()
render(text:"<html><body><textarea>You called ${actionName} in 
${controllerName} with file ${fileName}</textarea></body></html>",contentType:"text/html", encoding:"UTF-8")}}
```
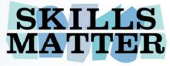

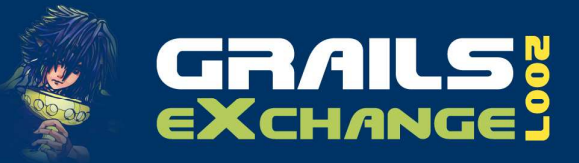

#### remoteField

Creates an <input> field that submits itself automatically

```

<g:remoteField before="if (this.value.length < 3) return false;" 
        action="quickSearch" update="tableContent" name="search" paramName="search"/>
<span id="spinner" style="display:none;">
<img src="${createLinkTo(dir:'images',file:'spinner_mac.gif')}" 
alt="Spinner" /></span>
```

```
def quickSearch = {
        def devices = Device.findAllByModelLike("%${params.search}%", 
        [max:20, sort:"model", order:'asc'])render(template:'tableContent', model:[deviceList:devices])}
```
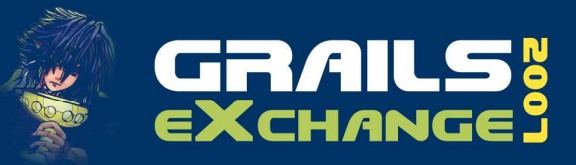

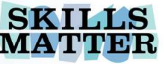

#### remoteField

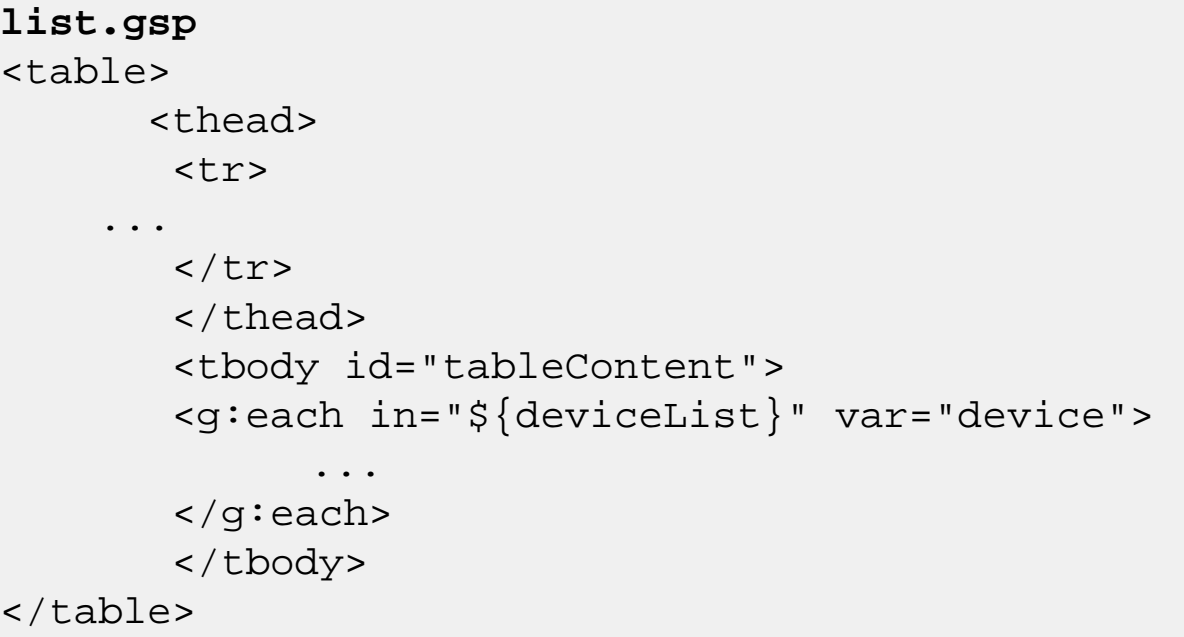

#### **\_tableContent.gsp** <g:each in="\${deviceList}" var="device"> <tr><td>\${device.id}</td>... $\langle$ tr> </g:each>

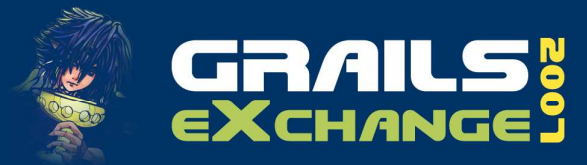

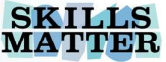

## onXXX Methods

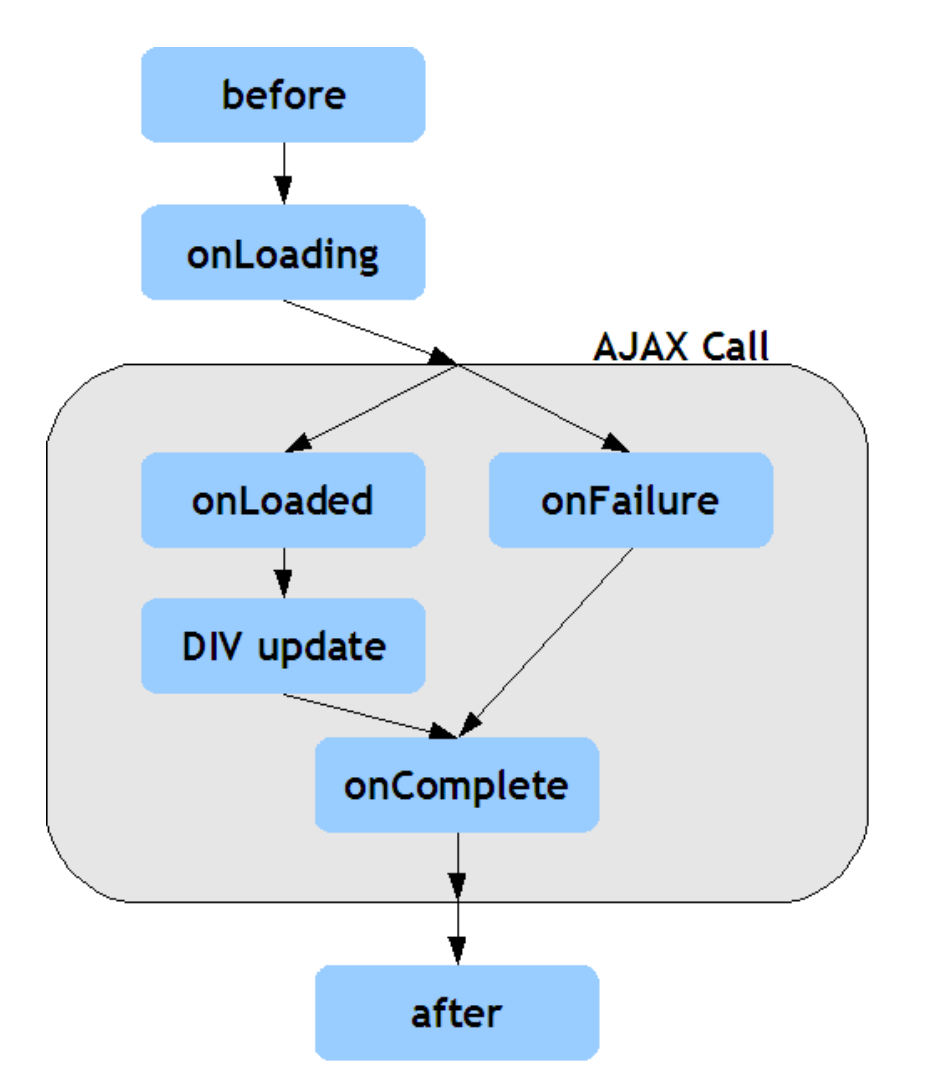

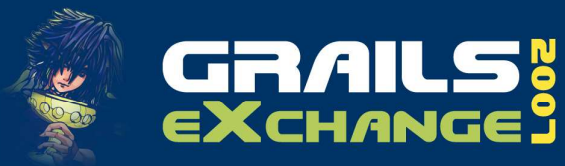

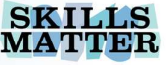

#### Grails AJAX Tags

- **Basic AJAX functionality, good to get** started or for very easy use cases
- More complex stuff: master dojo
	- E.g. define the content you send yourself
	- 0.9
	- Complex UI changes

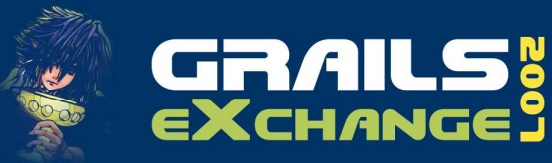

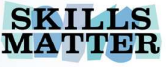

#### Grails AJAX Tags do not provide

- Support for Dijit Widgets
- … but Grails is the ideal server part for<br>many data-hungry widgets next sectic many data-hungry widgets – next section.

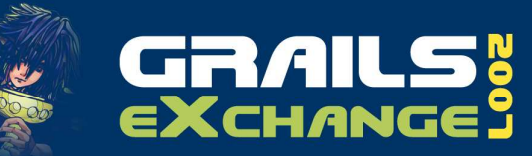

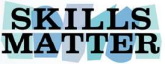

## Grails AJAX support

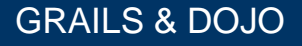

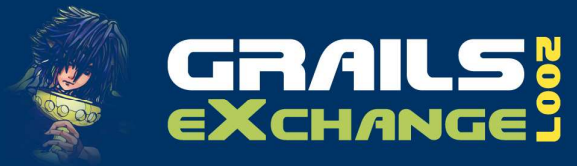

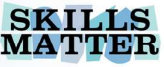

#### Render() is your best friend

- **Contract Contract Contract Contract Contract Contract Contract Contract Contract Contract Contract Contract C**  Whether you render pure text, html or JSON/XML formatted text, render() does it all.
- Creating simple responses is quick and easy:

```
render "This is easy."
render "{font:{id:10, name:'Arial'}}"
```
**Contract Contract Contract Contract Contract Contract Contract Contract Contract Contract Contract Contract C**  If you got larger, more complex responses, use a template to keep it clean:

render(template:'podcastList', model:[podcasts:Podcast.**findAll**()])

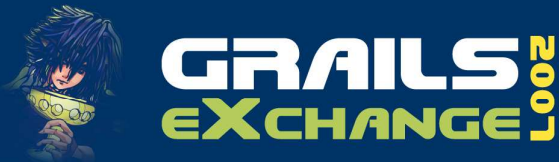

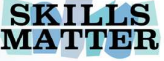

#### Rendering JSON

- JSON is faster than XML, it should be AJAJ
- XML is evil, don't use it
- **Really, guess what's faster:**

<?xml version="1.0" encoding="ISO-8859-1"?><linked-hash-map> <entry> <string>identifier</string> <string>id</string> </entry> <entry> <string>items</string> <list> <linked-hash-map> <entry> <string>id</string> <long>1</long> </entry> <entry> <string>url</string>

 <string>http://url1/rss</string> </entry> </linked-hash-map> <linked-hashmap> <entry> <string>id</string> <long>2</long> </entry> <entry> <string>url</string> <string>http://url2/rss</string> </entry> </linked-hashmap> <linked-hash-map> <entry> <string>id</string> <long>3</long> </entry>

<entry> <string>url</string> <str </linked-hash-map> <linked-hash-m <long>4</long> </entry> <entry> < map> <entry> <string>id</string> </linked-hash-map> <linked-hash-m

 <string>http://url4/rss</string> </entry> </linked-hash-map> <linked-hash-<string>url</string> <string>http://url5/rss</string> </entry> </linked-hash-map> <linked-hash-map> <entry> <string>id</string> <long>6</long> </entry> <entry> <string>url</string> <string>http://url6/rss</string> </entry>

<long>7</long> </entry> <entry> <string>url</string> <string>http://url7/rss</string> </entry> </linked-hash-map> <linked-hashmap> <entry> <string>id</string> <long>8</long> </entry> <entry> <string>url</string> <string>http://url8/rss</string> </entry> </linked-hashmap> <linked-hash-map> <entry> <string>id</string> <long>9</long> </entry> <entry> <string>url</string> <string>http://url9/rss</string> </entry> </linked-hash-map> <linked-hash-map> <entry> <string>id</string> <long>10</long> </entry> <entry> <string>url</string> <string>http://url10/rss</string> </entry> </linked-hash-map> </list> </entry> </linked-hash-map>

{"identifier":"id","items":[{"id":1,"url":"http://url1/rss"},{"id":2,"url":"http://url2/rss"},{"id":3,"url":"http://url3/rss"}

XML or JSON?  $\Huge{?}^{\text{!4/rss}},\text{!}^{\text{!4/rss}},\text{!}^{\text{!4/rss}},\text{!}^{\text{!4/rss}},\text{!}^{\text{!4/rss}},\text{!}^{\text{!4/rss}},\text{!}^{\text{!4/rss}},\text{!}^{\text{!4/rss}},\text{!}^{\text{!4/rss}},\text{!}^{\text{!4/rss}},\text{!}^{\text{!4/rss}},\text{!}^{\text{!4/rss}},\text{!}^{\text{!4/rss}},\text{!}^{\text{!4/rss}},\text{!}^{\text{!4$ tp://url6/rss"},{"id":7,"url":"http://url7 /rss"},{"id":8,"url":"http://url8/rss"},{" id":9,"url":"http://url9/rss"},{"id":10,"url":"http://url10/rss"}]}

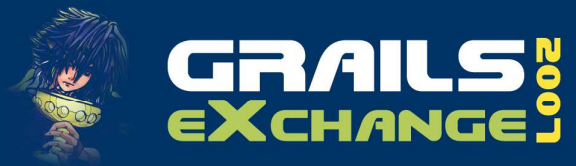

 $\{$ 

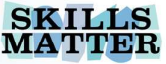

#### JSON is easy to read, too

```
"identifier":"id","items":[{"id":1,
"url":"http://url1/rss"},{"id":2,
"url":"http://url2/rss"},{"id":3,
"url":"http://url3/rss"},{"id":4,
"url":"http://url4/rss"}
]
```
}

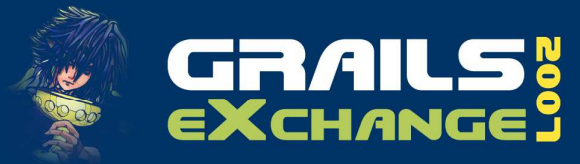

{

}

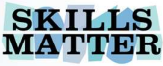

#### JSON is easy to create, too

render(builder:'json')

```
element(imagePath:"/app/myimage.png")
```
{"element":{"imagePath":"/app/myimage.png"}}

#### Then work with it in you app:

```
dojo.io.iframe.send({
        url: "/some/url",
form: dojo.byId('formImage'),handleAs: "json",method: "POST",
handle: function(response, ioArgs) {
                 var fileName = response.elementImage.fileName;
         }});
```
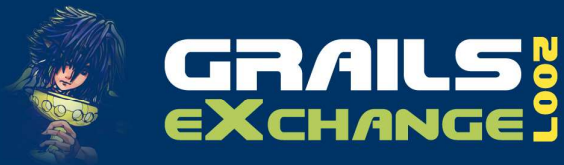

}

{

}

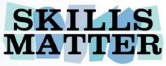

#### Using converter & Render

#### Converts domain objects to JSON

```
import grails.converters.JSONdef podcastJSON = {
    def podcast = Podcast.get(1)
    render podcast as JSON
```

```
"id":1,
"class":"Podcast",
"author":"Author1",
"feedURL":"http://url1/rss"
```
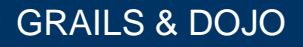

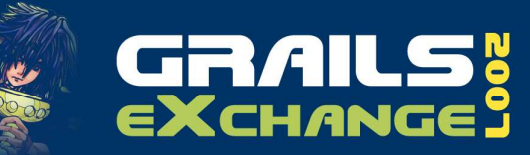

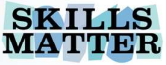

## Special Dojo Widgets & Grails

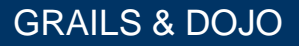

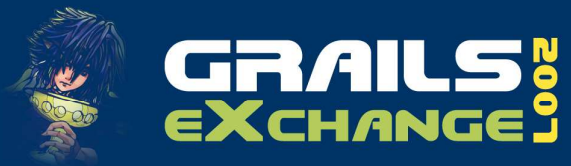

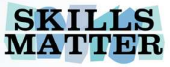

#### Data-hungry widgets

#### ComboBox

**Provides a list of acceptable values but user** can still enter his own value. Has a value, just like a textbox.

#### **FilteringSelect**

**• Much like ComboBox, but has label/value like a** select. Will set 'identifier' as value of selected label.

**Tree** 

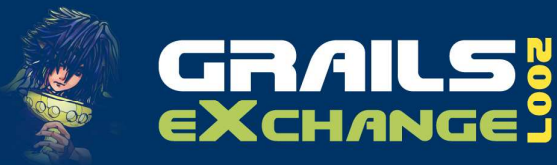

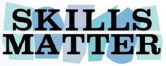

#### Dojo ComboBox & Grails GSP

<div dojoType="dojo.data.ItemFileReadStore" jsId="stateStore" url="<g:createLink controller="widget" action="comboboxConverterData" />">  $\langle$ div $>$ 

<input dojoType="dijit.form.ComboBox"store="stateStore" hasDownArrow="false"value="" searchAttr="url"name="feed"onChange="setValue" />

http://url1/rss

http://url1/rss http://url2/rss http://url3/rss http://url4/rss http://url5/rss http://url6/rss http://url7/rss http://url8/rss http://url9/rss http://url10/rss

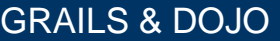

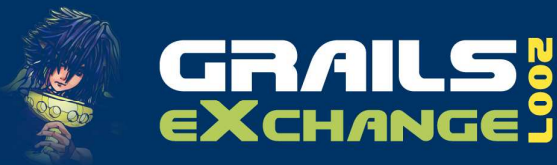

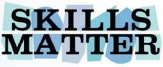

### Dojo ComboBox & Grails Grails Action

```

def comboboxConverterData = {
        def items = []

def podcasts = Podcast.findAll();
        podcasts.each { podcast -> 
                 items << [id:podcast.id, url:podcast.feedURL]}def json = [identifier:"id", items: items]
        render json as JSON
}
```
#### **Using the Grails Converter simplifies the** creation of the expected json structure.

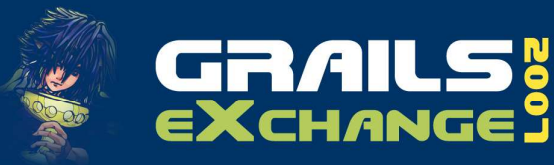

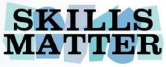

#### Dojo FilterSelect & Grails  $\mathcal{L}_{\mathcal{A}}$ GSP

```
<div dojoType="dojo.data.ItemFileReadStore" jsId="feedStore"
url="<g:createLink controller="widget" action="filterSelectData" />">
\langlediv>
```

```
<input dojoType="dijit.form.FilteringSelect"
```

```
id="chooser"
store="feedStore"searchAttr="url"name="feed"
autocomplete="true"pageSize="5"
```
Not valid!  $\circ$ Get value!

/>

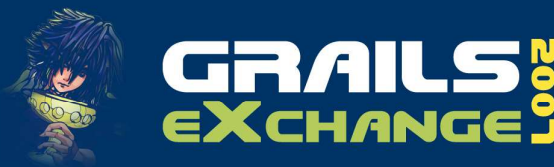

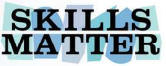

#### Dojo FilterSelect & Grails

## Grails Action – the same...but!

```
def filterSelectData = { 
        def items = []

def podcasts = Podcast.findAll();
         podcasts.each { podcast -> 
                  items << [id:podcast.id, url:podcast.feedURL]}def json = [identifier:"id", items: items]
         render json as JSON
}
```
**Once the user has chosen a label from the** list, the identifier (here: podcast.id value) will be used as the value of the widget.

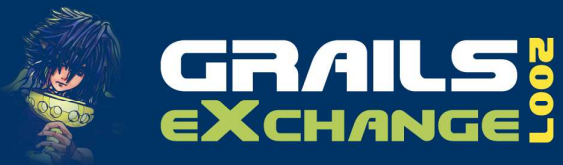

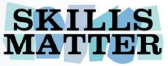

#### Dojo Tree & Grails

#### $\mathcal{L}_{\mathcal{A}}$ **GSP**

```

<div dojoType="dojo.data.ItemFileReadStore" jsId="treeStore"
url="<g:createLink controller="widget" action="treeData" />">
</div>\pmhttp://url1/rss
                                                                                     \pmhttp://url2/rss
<div dojoType="dijit.Tree" http://url1/rss
            store="treeStore" +http://url2/rss

childrenAttr="children" E-http://url3/rss
            labelAttr="url">http://url1/rss
</div>http://url2/rss
                                                                                         \pm-http://url3/rss
                                                                                    +http://url3/rss
                                                                                     http://url4/rss
                                                                                    +http://url5/rss
                                                                                    +http://url6/rss
                                                                                    \pmhttp://url7/rss
                                                                                    +http://url8/rss
                                                                                    http://url9/rss
                                                                                    \mathbb{H}-http://url10/rss
```
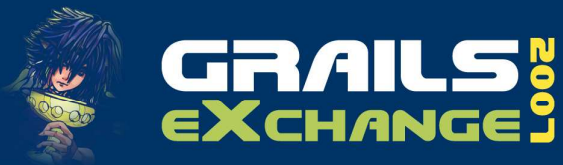

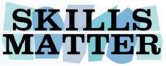

#### Dojo Tree & Grails

#### **Grails Action**

```
def treeData = \{def items = []

def children = [](1..3).each {
children << [_reference:"${it}"]}def podcasts = Podcast.findAll();
podcasts.each { podcast -> 
items << [id:podcast.id, url:podcast.feedURL, children:children]}def json = [identifier:"id", label:'url', items: items]
render json as JSON
}
```
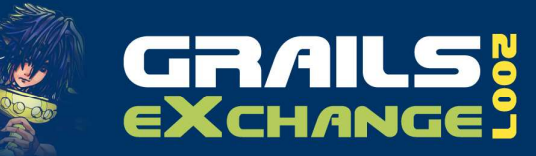

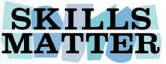

## Tipps & Resources

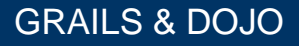

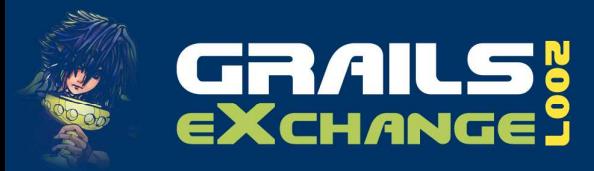

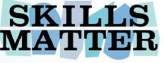

#### Resources

- **Download Dojo, check the test directories** for tons of examples
- **Dojo API Tool soon available for 0.9** 
	- http://www.dojotoolkit.org/api
- Converters Plugin
	- http://www.grails.org/Converters+Plugin
- Dynamic Controller Methods, incl. render()
	- grails.org/Controller+Dynamic+Methods

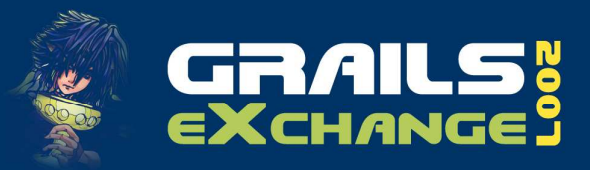

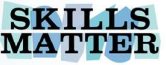

#### Resources

- JSON Formatter
	- http://www.curiousconcept.com/jsonformatter
- Blogs blogs blogs<br>- Craile Badsast
- Grails Podcast
	- http://hansamann.podspot.de/rss

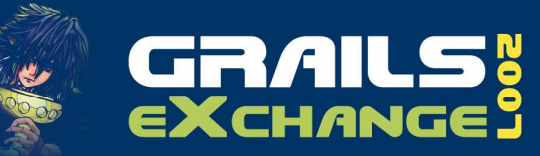

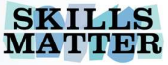

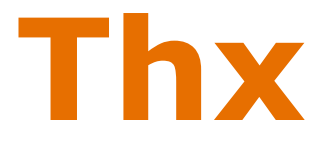

#### Y IM/SKYPE hansamann

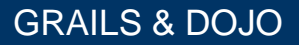